## **OBSAH**

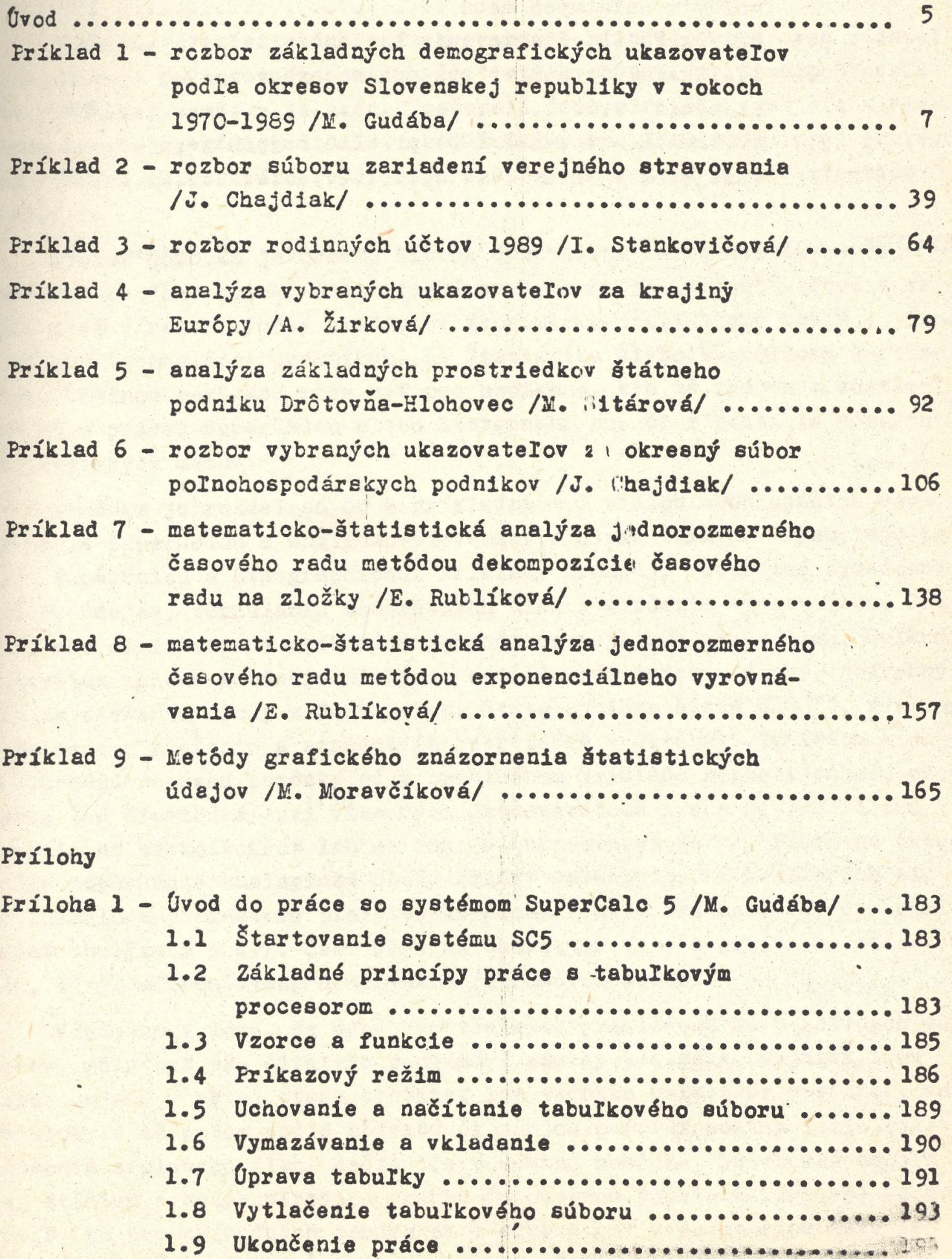

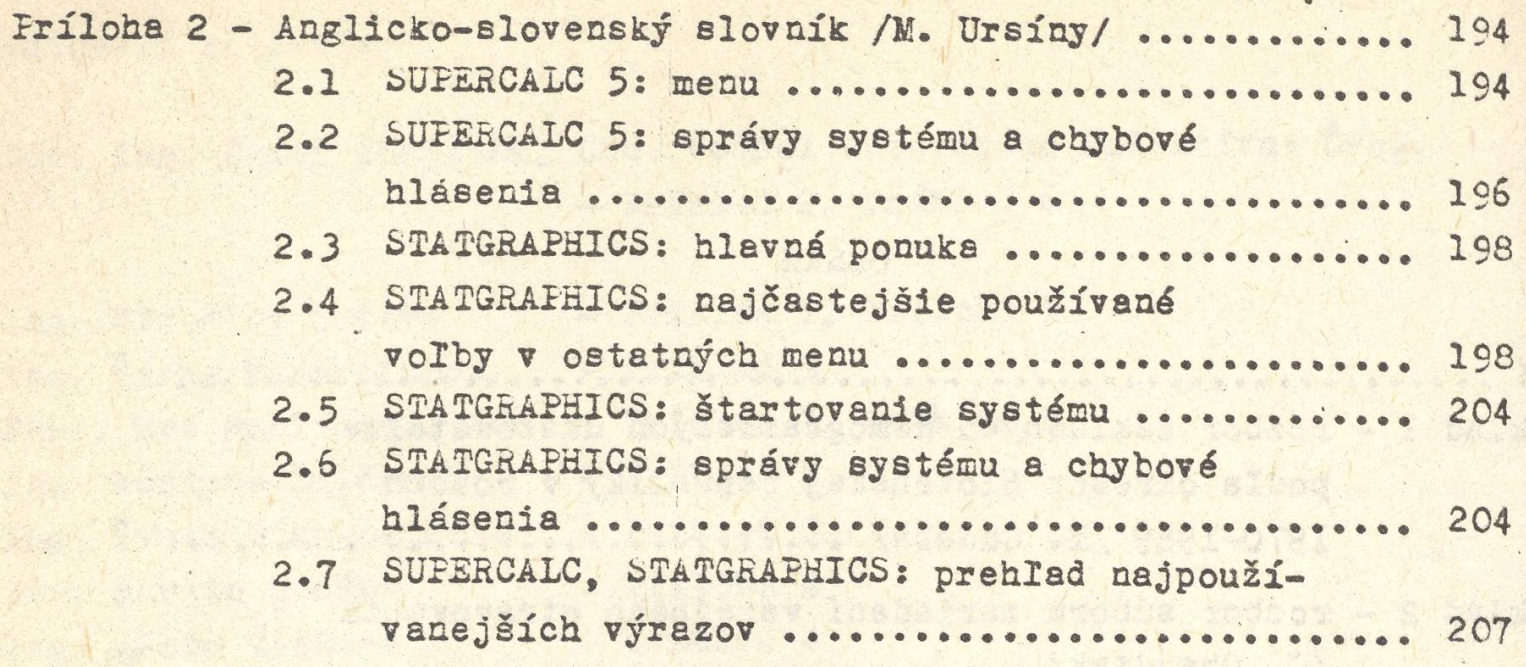

**LITERATÚRA** 51c